<span id="page-0-0"></span>Comment modéliser les trajectoires de qualité de vie d'un point de vue statistique ?

Cécile Proust-Lima

INSERM U1219, Bordeaux Population Health Research Center Univ. Bordeaux, ISPED, Bordeaux, France

cecile.proust-lima@inserm.fr

Séminaire Qualité de Vie - Septembre 2018 - Montpellier, France

Plateforme Nationale Qualité de Vie et Cancer, Institut du Cancer de Montpellier, Lique contre le Cancer

 $\Omega$ 

イロ トラ 風 トラ モトラ モ

## **Contexte**

• Intérêt pour la dynamique/progression des cancers

- $\triangleright$  biomarqueurs classiques (e.g., PSA, taille tumorale)
- ► "nouveaux" marqueurs : la qualité de vie
- Objectifs :
	- ► décrire la forme de la progression moyenne au cours du temps
	- ► évaluer des déterminants d'une progression
	- $\blacktriangleright$  identifier des profils de progression
	- interiative des prédictions de la progression au niveau individuel
- **Données :** 
	- $\blacktriangleright$  Echantillon de *N* sujets
	- $\blacktriangleright$  Mesures répétées d'un score *Y* à plusieurs visites pour chaque sujet

## Observations ...

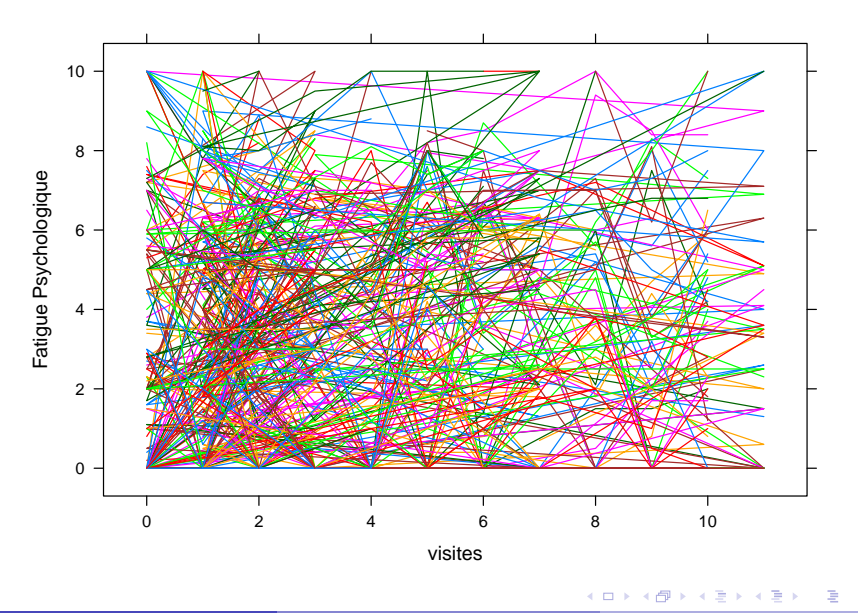

# Observations ... à résumer en trajectoires moyennes

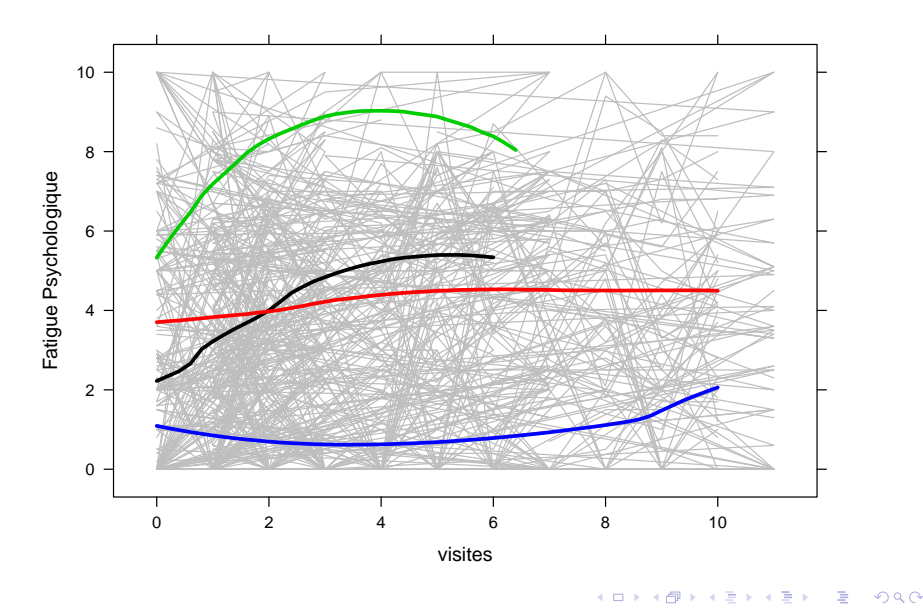

## Deux contextes d'étude

- 1. On connait la nature des profils à déterminer
	- $\blacktriangleright$  selon un traitement.
	- $\blacktriangleright$  selon des caractéristiques du cancer,
	- $\blacktriangleright$  selon des caractéristiques du patient ...
- 2. On ne connait pas a priori la nature des profils
	- on suppose simplement qu'il existe des formes de progression possiblement distinctes

## Deux contextes d'étude

- 1. On connait la nature des profils à déterminer
	- $\blacktriangleright$  selon un traitement.
	- $\blacktriangleright$  selon des caractéristiques du cancer,
	- $\blacktriangleright$  selon des caractéristiques du patient ...
	- $\blacktriangleright$  modèles mixtes ajustés sur variables explicatives
- 2. On ne connait pas a priori la nature des profils
	- on suppose simplement qu'il existe des formes de progression possiblement distinctes
	- $\triangleright$  modèles mixtes à classes latentes
- Dans les deux cas, corrélation entre mesures répétées
	- ► doivent être prises en compte pour assurer une inférence correcte
	- $\triangleright$  se fait par des modèles mixtes (aka "(linear) mixed models", "random effect models")

## Exemple Simulé

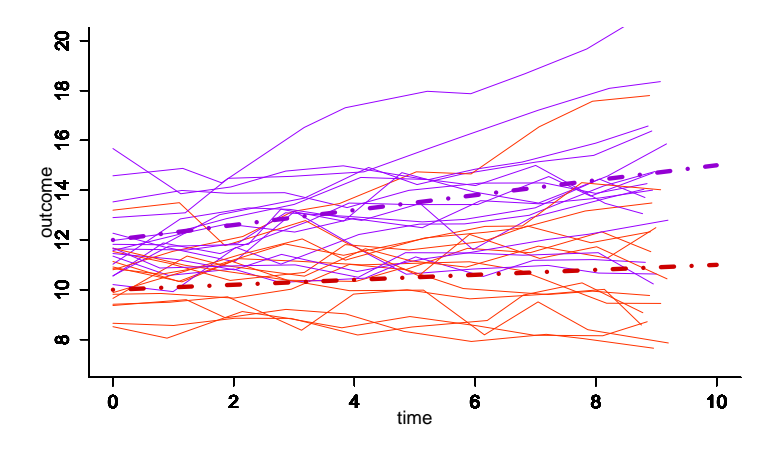

A partir des trajectoires individuelles, trajectoires moyennes dans la population pour chaque niveau d'une variable explicative C (binaire)

 $\leftarrow$   $\Box$ 

# Considérons 5 sujets uniquement

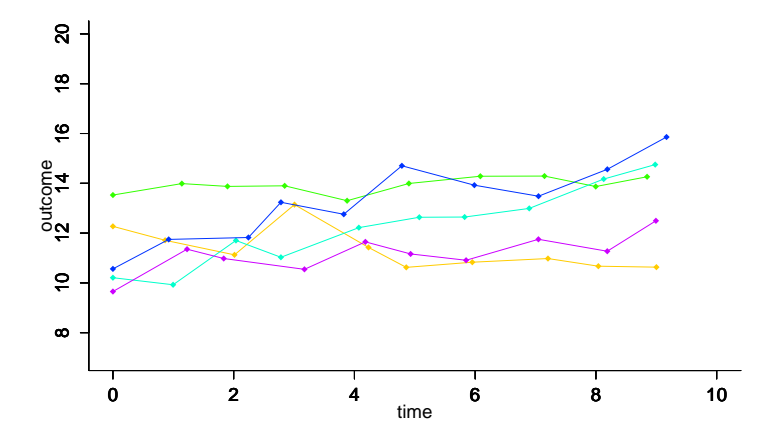

4日 8

 $299$ 

# Considérons 5 sujets uniquement

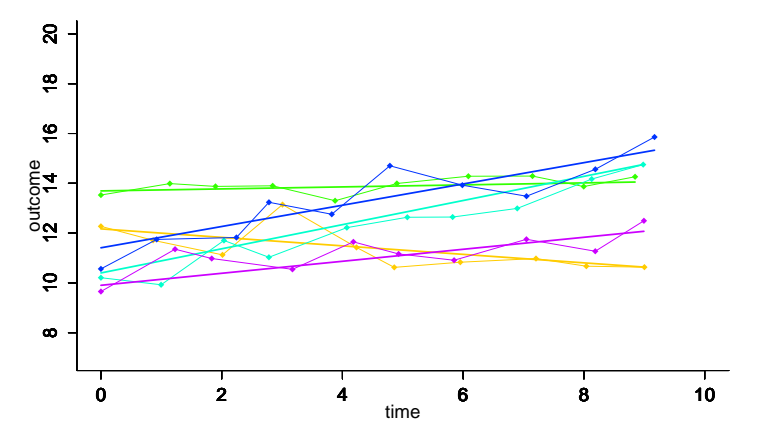

2 niveaux d'intérêt :

I le niveau individuel avec une trajectoire individuelle autour des mesures bruitées

# Considérons 5 sujets uniquement

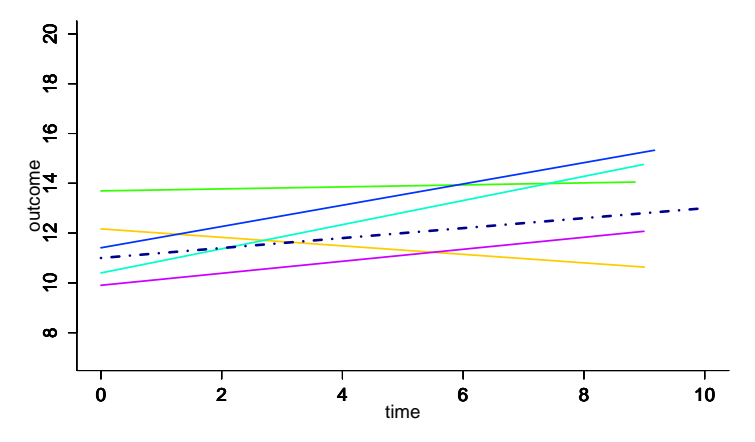

2 niveaux d'intérêt :

- le niveau individuel avec une trajectoire individuelle autour des mesures **bruitées**
- $\blacktriangleright$  le niveau populationnel avec une trajectoires moyenne autour des déviations individuelles  $\Omega$

# Définition du modèle linéaire mixte

- Population de *N* sujets (indice  $i, i = 1, ..., N$ )
	- $\triangleright$  *Y<sub>ij</sub>* mesure répétée de la variable pour le sujet *i* à la visite *j*, *j* = 1, ..., *n*<sub>*i*</sub>
	- $\blacktriangleright$  *t<sub>ij</sub>* temps de mesure en *j*, *j* = 1, ..., *n<sub>i</sub>*
- Pour le sujet *i* à la répétition *j*

 $Y_{ii} = Y_i(t_{ii}) = \beta_0 + \beta_1 \times t_{ii}$ au niveau de la population + *u*0*<sup>i</sup>* + *u*1*<sup>i</sup>* × *tij* au niveau de l'individu  $+$   $\epsilon_{ii}$ with  $u_i \sim \mathcal{N}(0, B)$  and  $\epsilon_{ij} \sim \mathcal{N}(0, \sigma^2)$ 

 $200$ 

:

# Définition du modèle linéaire mixte

- Population de *N* sujets (indice  $i, i = 1, ..., N$ )
	- $\triangleright$  *Y<sub>ij</sub>* mesure répétée de la variable pour le sujet *i* à la visite *j*, *j* = 1, ..., *n*<sub>*i*</sub>
	- $\blacktriangleright$  *t<sub>ij</sub>* temps de mesure en *j*, *j* = 1, ..., *n<sub>i</sub>*

 $\bullet$  Pour le sujet *i* à la répétition *i* (et la variable explicative binaire *C*) :

 $Y_{ii} = Y_i(t_{ii}) = \beta_0 + \beta_1 \times t_{ii} + \beta_2 C_i + \beta_3 C_i \times t_{ii}$  au niveau de la population

 $+ u_{0i} + u_{1i} \times t_{ii}$  au niveau de l'individu

$$
+ \quad \epsilon_{ij}
$$

with  $u_i \sim \mathcal{N}(0, B)$  and  $\epsilon_{ij} \sim \mathcal{N}(0, \sigma^2)$ 

o Trajectoire moyenne prédite par niveau de C :  $E(Y_i(t)|C=0) = \beta_0 + \beta_1 \times t$  $E(Y_i(t)|C=1) = (\beta_0 + \beta_2) + (\beta_1 + \beta_3) \times t$ 

 $200$ 

(ロトス何トスラトスラト)

# Si C est inconnu, non observé?

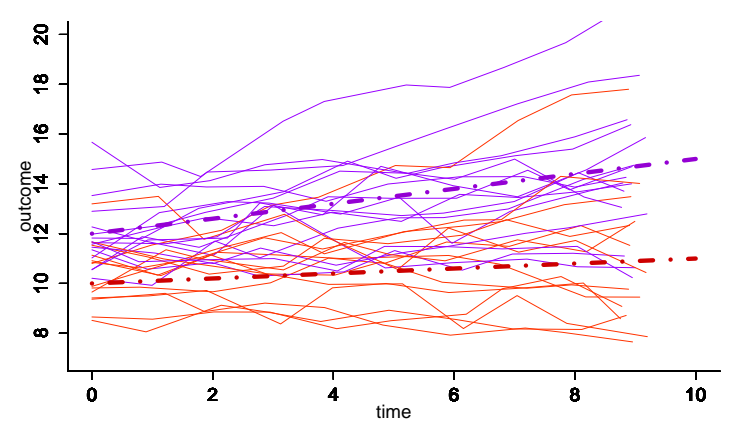

Hétérogénéité suspectée mais pas observée directement

→ C devient une variable latente, **une classe latente**

 $\rightarrow$  Modèles mixtes à classes latentes (aka "growth mixture models", "latent class mixed models")

# Le modèle mixte à classes latentes (LCMM)

Population de *N* sujets (indice  $i, i = 1, ..., N$ )

- $\blacktriangleright$  *Y<sub>ij</sub>* mesure répétée de la variable pour le sujet *i* à la visite *j*, *j* = 1, ..., *n*<sub>*i*</sub>
- $\blacktriangleright$  *t<sub>ij</sub>* temps de mesure en *j*, *j* = 1, ..., *n<sub>i</sub>*
- $\blacktriangleright$   $X_i$  vecteur de variables explicatives (indépendantes du temps ici pour simplifier)
- *G* Classes homogènes de sujets (indice  $g, g = 1, ..., G$ )
	- $\triangleright$   $c_i$  variable latente discrète :
		- $c_i = g$  si sujet *i* appartient à la classe  $g$  ( $g = 1, ..., G$ )
		- → *chaque sujet appartient a une et une seule classe `*

#### Deux sous-modèles :

- Probabilité d'appartenir à une classe latente
- $\blacktriangleright$  trajectoire du marqueur dans chaque classe  $s$ elon des variables explicatives observées et le temps

 $200$ 

# Exemple de spécification de LCMM

• Probabilité d'appartenance aux classes expliquée par des variables explicatives*X<sup>i</sup>* :

→ *regression logistique multinomiale ´*

$$
\pi_{ig} = P(c_i = g | X_i) = \frac{e^{\xi_{0g} + X'_i \xi_{1g}}}{\sum_{l=1}^G e^{\xi_{0l} + X'_l \xi_{1l}}}
$$

avec  $\xi_{0G} = 0$  et  $\xi_{1G} = 0$  i.e. classe  $G =$  référence

 $200$ 

イロト イ母 トイラト イラト

# Exemple de spécification de LCMM

• Probabilité d'appartenance aux classes expliquée par des variables explicatives*X<sup>i</sup>* :

→ *regression logistique multinomiale ´*

$$
\pi_{ig} = P(c_i = g | X_i) = \frac{e^{\xi_{0g} + X'_i \xi_{1g}}}{\sum_{l=1}^{G} e^{\xi_{0l} + X'_l \xi_{1l}}}
$$

avec  $\xi_{0G} = 0$  et  $\xi_{1G} = 0$  i.e. classe  $G$  = référence

**• Trajectoires spécifique à la classe : exemple de trajectoire linéaire** 

$$
Y_{ij}|_{c_i=g} = \mu_{0g} + \mu_{1g} \times t_{ij}
$$
  
 
$$
+ \mu_{0ig} + \mu_{1ig} \times t_{ij}
$$
  
 
$$
+ \epsilon_{ij}
$$
  
 
$$
= \mu_{0g} + \mu_{1ig} \times t_{ij}
$$
  
 
$$
= \mu_{0ig} + \mu_{1ig} \times t_{ij}
$$
  
 
$$
= \mu_{0ig} + \mu_{1ig} \times t_{ij}
$$
  
 
$$
= \mu_{0ig} + \mu_{1ig} \times t_{ij}
$$
  
 
$$
= \mu_{0ig} + \mu_{1ig} \times t_{ij}
$$
  
 
$$
= \mu_{0ig} + \mu_{1ig} \times t_{ij}
$$

- $\mu_{0g}$  et  $\mu_{1g}$  intercept et pente moyennes spécifiques à la classe
- ►  $u_{ig} = u_i|_{c_i=g} = (u_{0ig}, u_{1ig})' \sim \mathcal{N}((0,0)', B_g)$  class-specific RE
	- $\star$  *B<sub>g</sub>* variance-covariance spécifique à la classe (souvent  $B_g = B$  ou  $B_g = w_g^2 B$ )

$$
\blacktriangleright \epsilon_{ij} \sim \mathcal{N}(0, \sigma^2), \, \epsilon_{ij} \perp u_{ig}
$$

# Exemple de spécification de LCMM

• Probabilité d'appartenance aux classes expliquée par des variables explicatives*X<sup>i</sup>* :

→ *regression logistique multinomiale ´*

$$
\pi_{ig} = P(c_i = g | X_i) = \frac{e^{\xi_{0g} + X'_i \xi_{1g}}}{\sum_{l=1}^{G} e^{\xi_{0l} + X'_i \xi_{1l}}}
$$

avec  $\xi_{0G} = 0$  et  $\xi_{1G} = 0$  i.e. classe  $G$  = référence

• Trajectoires spécifique à la classe : exemple de trajectoire linéaire avec des variables explicatives :

$$
Y_{ij}|_{c_i=g} = \mu_{0g} + \mu_{1g} \times t_{ij} + \beta_2 X_i + \beta_3 X_i \times t_{ij}
$$
 au niveau de la population  
+  $u_{0ig} + u_{1ig} \times t_{ij}$  au niveau de l'individu  
+  $\epsilon_{ij}$ 

- $\mu_{0g}$  et  $\mu_{1g}$  intercept et pente moyennes spécifiques à la classe
- ►  $u_{ig} = u_i|_{c_i=g} = (u_{0ig}, u_{1ig})' \sim \mathcal{N}((0,0)', B_g)$  class-specific RE
	- $\star$  *B<sub>g</sub>* variance-covariance spécifique à la classe (souvent  $B_g = B$  ou  $B_g = w_g^2 B$ )

$$
\blacktriangleright \epsilon_{ij} \sim \mathcal{N}(0, \sigma^2), \, \epsilon_{ij} \perp u_{ig}
$$

 $\Omega$ 

( ロ ) ( *同* ) ( ヨ ) ( ヨ

# Modèle linéaire mixte : formulation générale

$$
Y_{ij}|_{c_i=g} = \n\begin{array}{rcl}\nZ'_{ij}\mu_g + X'_{2ij}\beta + X'_{3ij}\gamma_g \\
+ Z'_{ij}u_{ig} \\
+ \epsilon_{ij}\n\end{array}
$$

<sup>3</sup>*ij*γ*<sup>g</sup>* au niveau de la population *ijuig* au niveau de l'individu

 $Z_{ii}$ ,  $X_{2ii}$ ,  $X_{3ii}$  : 3 vecteurs de variables explicatives sans overlap

- $\blacktriangleright$   $Z_{ii}$  vecteur de fonctions du temps :  $Z_{ij} = (1, t_{ij}, t_{ij}^2, t_{ij}^3, ...)$  pour les formes polynomiales  $Z_{ij} = (B_1(t_{ij}), ..., B_K(t_{ij}))$  pour les formes approchées par des splines  $Z_{ii} = (f_1(t_{ii}), ..., f_K(t_{ii}))$  pour des formes définies par *K* fonctions param
- $\blacktriangleright$  *X*<sub>2*ij*</sub> variables explicatives avec effets communs sur les classes  $\beta$
- $\blacktriangleright$  *X*<sub>3*ij*</sub> variables explicatives avec effets spécifiques sur les classes  $\gamma_{g}$

$$
u_{ig} = u_i|_{c_i=g} \sim \mathcal{N}(0, B_g)
$$
 and  $\epsilon_{ij} \sim \mathcal{N}(0, \sigma^2)$ ,  $\epsilon_{ij} \perp u_{ig}$ 

 $\Omega$ 

( ロ ) ( *同* ) ( ヨ ) ( ヨ

# Estimation du LCMM

- Estimation pour un nombre de classes latentes fixe
- **•** Le plus souvent par Maximum de Vraisemblance  $(\hat{\theta}_G)$
- Nombre de classes latentes choisi a posteriori selon :
	- $\blacktriangleright$  Le fit du modèle avec le BIC, Size-Ajusted BIC (SABIC), ...
		- ★ BIC =  $-2 \times \log(Likelihood) + #parameters \times \log(Hsubjects)$
	- $\blacktriangleright$  Le pouvoir discriminant de la classification a posteriori
		- ★ Probas a posteriori  $P(c_i = g | Y_i, X_i, \hat{\theta}_G)$  calculées par le théorème de Bayes
		- $\star$  Classification  $\hat{c}_i$  = argmax<sub>g</sub>  $P(c_i = g | Y_i, X_i, \hat{\theta}_G)$
		- $\star$  Mesure d'entropie (le plus proche de 1 possible pour une discrimination parfaite)
		- $\star$  Table de classification (probabilités moyennes d'affectation dans chaque classe)
	- $\blacktriangleright$  Autres critères : la taille des classes, l'interprétation clinique, etc
- Quelques programmes
	- $\triangleright$  Mplus, GLLAMM in Stata
	- ► R functions hlme, lcmm, etc in lcmm package

 $200$ 

(ロトス何トスラトスラト

# Exemple : Trajectoires de fatigue psychologique en cancer colorectal métastatique

- Etude prospective dans le cancer colorectal métastatique
	- $\triangleright$  N= 169 patients initiant un nouveau cycle de chimiothérapie
	- $\triangleright$  Evaluation tous les 15 jours de la fatigue (physique et psychologique) par une échelle visuelle analogique
- **Etude réalisée dans la thèse de Louise Baussard (Institut du Cancer de**  $\overline{a}$ Montpellier)
	- $\blacktriangleright$  détaillée dans une présentation demain
- Modèles mixtes à classes latentes :
	- $\triangleright$  évolution au cours du temps approchée par un polynome quadratique
	- $\triangleright$  pas d'ajustement sur des variables explicatives

 $200$ 

# Résumé d'estimation

Estimation des modèles de 1 à 5 classes

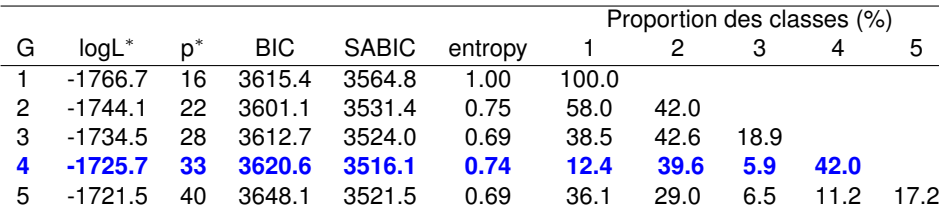

\* logL = log-vraisemblance ; p = nombre de paramètres à estimer

# Résumé d'estimation

Estimation des modèles de 1 à 5 classes

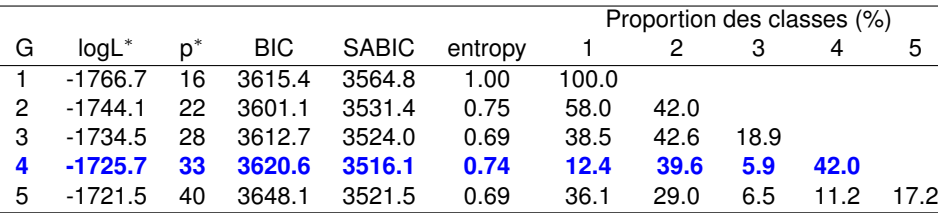

\* logL = log-vraisemblance ; p = nombre de paramètres à estimer

#### Table de classification a posteriori

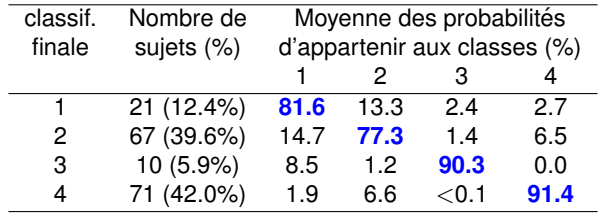

4 0 8

Trajectoires moyennes prédites de fatigue (avec intervalles de confiance à 95%)

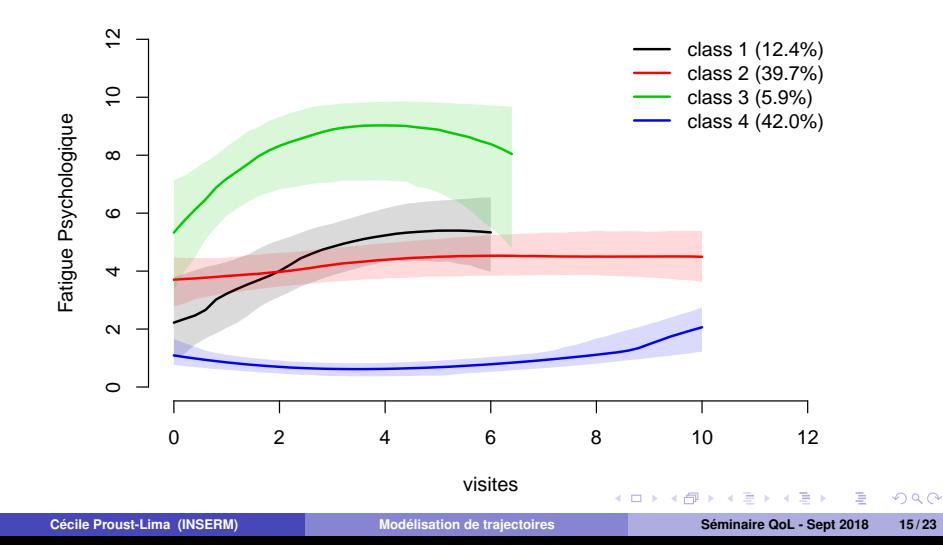

# Description de la classification a posteriori

- On dispose de la classe a posteriori de chaque sujet
	- $\blacktriangleright$  avec la proba d'appartenance associée
- On peut décrire la classification :
	- $\triangleright$  en croisant avec des variables explicatives d'intérêt + tests statistiques
	- par une régression multinomiale pondérée pour l'appartenance aux classes pondération importante pour éviter des biais

## Evaluation du fit du modèle

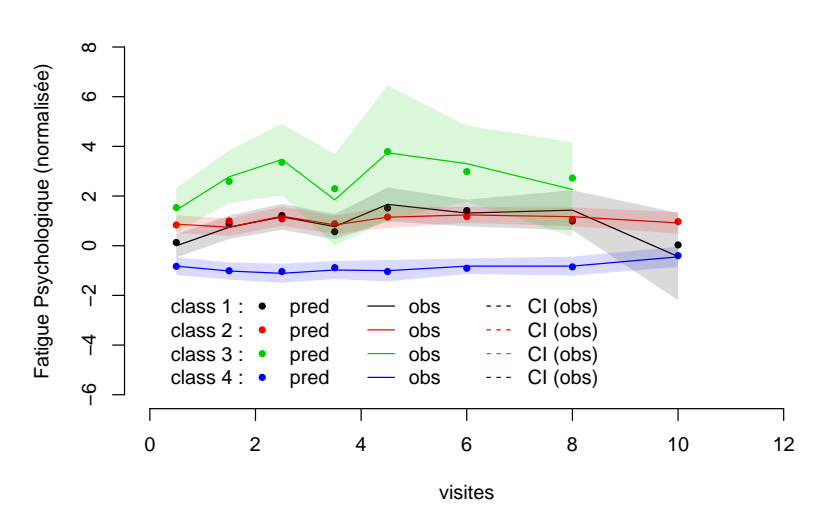

**Weighted subject−specific predictions**

4 0 8 - 点  $QQ$ 

*prise en compte des specificit ´ es des donn ´ ees de Qualit ´ e de Vie en Cancer ´*

1. Aspect non Gaussien des scores de qualité de vie

Solution changer le modèle pour  $Y|_c$ 

- **normaliser les données par une transformation continue (fonction R**  $l$  cmm)
- $\triangleright$  considérer un modèle probit pour données ordinales (fonction R  $1$  cmm)

*prise en compte des specificit ´ es des donn ´ ees de Qualit ´ e de Vie en Cancer ´*

1. Aspect non Gaussien des scores de qualité de vie

Solution changer le modèle pour  $Y|_c$ 

- **normaliser les données par une transformation continue (fonction R**  $l$  cmm)
- **Example in considérer un modèle probit pour données ordinales (fonction R**  $1$  **cmm)**

Exemble normalisation de la fatigue par des splines dans l'exemple précédent

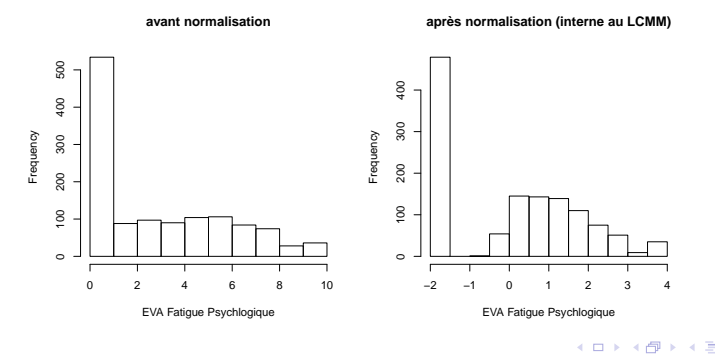

2. Association avec des événements cliniques

Solution modèle conjoint à classes latentes

pour événements possiblement en compétition (fonction R  $Joint Lcmm$ )

2. Association avec des événements cliniques

Solution modèle conjoint à classes latentes

pour événements possiblement en compétition (fonction R  $Joint Lcmm$ )

Exemple trajectoires de fatique avec prise en compte du décès

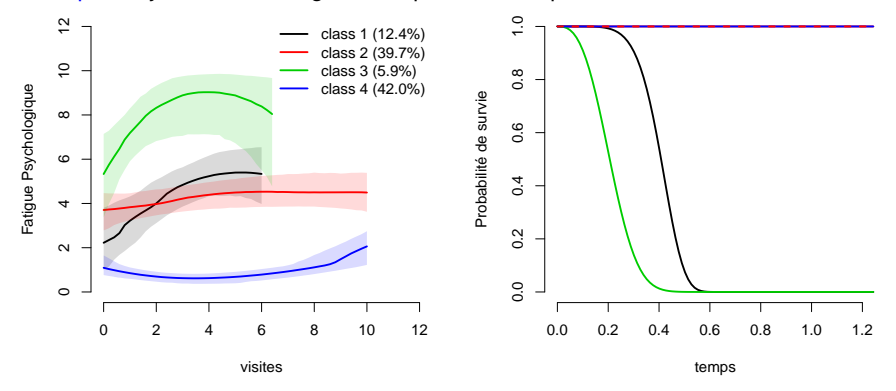

3. Aspect multivarié des échelles (unidimensionnelles)

Solution supposer un modèle type IRT à classes latentes

- **Example 2** avec des items continus (possiblement non Gaussiens) (R  $mu1t1cmm$ )
- **Exercise** avec des items ordinaux (programme disponible en  $\text{Fortran}$ , à venir en R)

3. Aspect multivarié des échelles (unidimensionnelles)

Solution supposer un modèle type IRT à classes latentes

- **Example 2** avec des items continus (possiblement non Gaussiens) (R  $mu1t1cmm$ )
- **Exercise 2** avec des items ordinaux (programme disponible en  $\text{Fortran}$ , à venir en R)

Exemple Dépendance chez les personnes âgées (Edjolo et al., technical report)

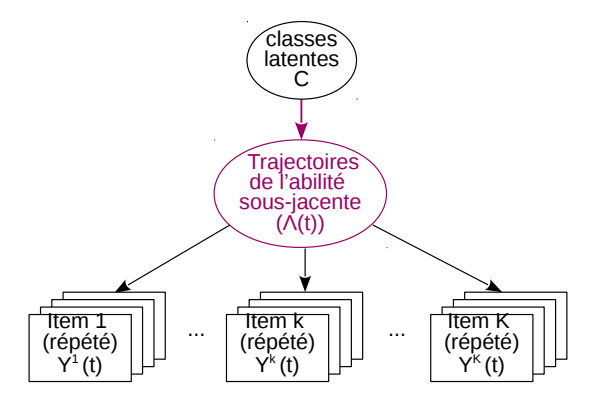

4. Dimensions multiples

Solution modèle conjoint à classes latentes

 $\triangleright$  pour plusieurs marqueurs répétés (fonction R actuellement en test)

4. Dimensions multiples

Solution modèle conjoint à classes latentes

 $\triangleright$  pour plusieurs marqueurs répétés (fonction R actuellement en test)

Exemple trajectoires de fatigue physique et psychologique (avec prise en compte du décès)

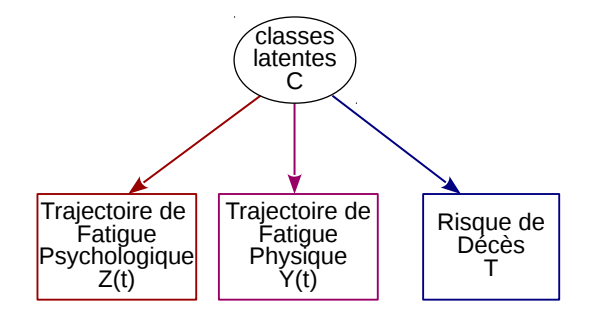

◂**◻▸ ◂<del>ਗ਼</del>▸** 

## **Conclusion**

### **LCMM est un outil statistique puissant ...**

- $\blacktriangleright$  s'applique à tout type de données répétées
- $\blacktriangleright$  répond à des questions diverses sur l'hétérogénéité
- $\triangleright$  profite des bonnes propriétés statistiques des modèles mixtes
- $\triangleright$  sépare bien les 2 sources of variabilité (individuel / groupe)
- $\blacktriangleright$  implémenté dans des logiciels

 $\leftarrow$   $\Box$ 

 $200$ 

## **Conclusion**

### **LCMM est un outil statistique puissant ...**

- $\blacktriangleright$  s'applique à tout type de données répétées
- $\blacktriangleright$  répond à des questions diverses sur l'hétérogénéité
- $\triangleright$  profite des bonnes propriétés statistiques des modèles mixtes
- $\triangleright$  sépare bien les 2 sources of variabilité (individuel / groupe)
- $\blacktriangleright$  implémenté dans des logiciels

### **...**  $\dot{a}$  utiliser avec une extrême précaution

- $\triangleright$  Processus d'estimation (e.g. maxima locaux, choix du nombre de classes)
- $\triangleright$  Ne doit pas se réduire à l'approche exploratoire de Nagin (proc Traj)
	- $\star$  néglige la corrélation intra-individuelle
	- $\star$  surestime le nombre de classes
	- $\star$  biais dans les inférences
- $\blacktriangleright$  Evaluation de la discrimination et du fit
- $\blacktriangleright$  Interprétation prudente des classes latentes en lien avec
	- $\star$  le pouvoir discriminant
	- $\star$  hypothèses pertinentes sur l'existence de groupes latents

 $\Omega$ 

(ロトス何トスラトスラト

# <span id="page-35-0"></span>Remerciements et références

- **e** Remerciements ·
	- ► Viviane Philipps (statisticienne sur **1cmm**)
	- ► Louise Baussard, Florence Cousson-Gélie (Grant INCA FATIGUE-TR)
- Quelques références :
	- ► Bauer, Curran (2003). *Psychol Meth*, 8(3), 338-63 (+ discutants 364-93)
	- ► Hipp, Bauer (2006). *Psychological methods*, **11(1)**, 36-53
	- ► Muthén, Asparouhov (2009). *In Longitudinal Data Analysis* ed. by Fitzmaurice et al.
	- ▶ Proust-Lima, Philipps, Liquet (2017). *Journal of Statistical Software* 78, **1-56.**
	- ▶ van de Schoot, Sijbrandij, Winter et al. (2016) : The GRoLTS-Checklist, **Structural Equation Modeling : A Multidisciplinary Journal**

 $200$